# **ABCUnit Backend**

*Release v1.2.0*

**Jonathan Haigh**

**Jun 22, 2021**

# **CONTENTS**

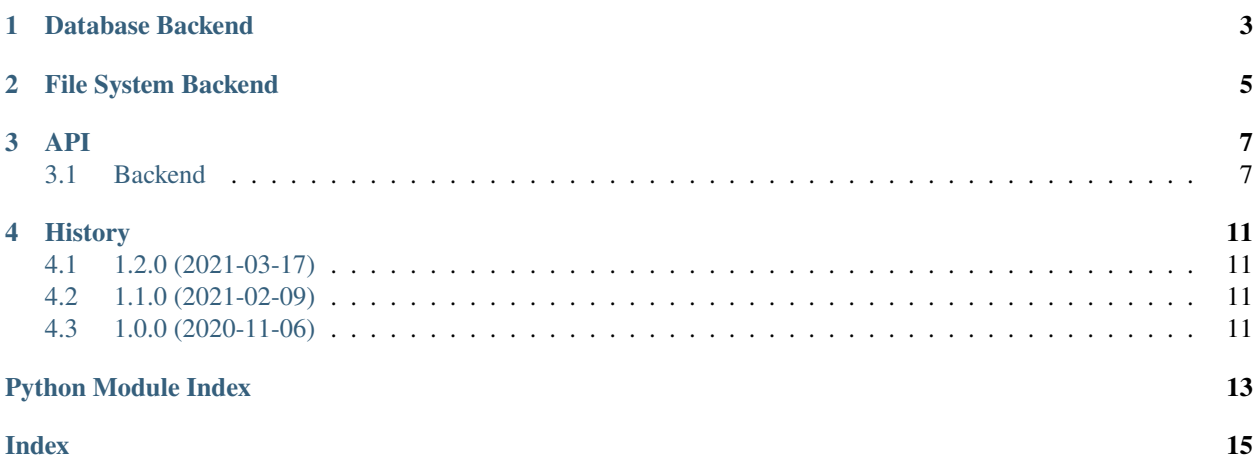

#### [readthedocs](https://abcunit-backend.readthedocs.io/en/latest/readme.html)

Storage backends for an ABCUnit Framework, logging success and failures of process units.

### **ONE**

### **DATABASE BACKEND**

<span id="page-6-0"></span>To use this backend you will need to contact the JASMIN help desk [\(support@jasmin.ac.uk\)](mailto:support@jasmin.ac.uk) and ask them to setup a postgresql database for you. Specify a name for the database and a username to login with. JASMIN support will get back to you with the user password and host name.

After you have got your database, you'll need to export an environment variable called \$ABCUNIT\_DB\_SETTINGS and set it to a connection string for psycopg2:

ABCUNIT\_DB\_SETTINGS="dbname=<name> user=<user> host=<host> password=<pwd>"

DatabaseHandler class construction looks like this:

DatabaseHandler(table\_name="results")

Where

• table\_name is the name of the table logs will be insert into

Connects to an existing database and creates a table to store results:

<table\_name> (id varchar(255) PRIMARY KEY, result varchar(255) NOT NULL)

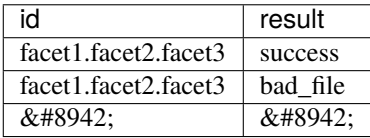

**TWO**

## **FILE SYSTEM BACKEND**

<span id="page-8-0"></span>FileSystemHandler class construction looks like this:

FileSytemHandler(base\_log\_dir, n\_facets, sep)

Where;

- base\_log\_dir is the string path to top level directory for logs
- n\_facets is the number of facets used to describe each unit result
- sep is the separator used for a result identifier

Uses the file system to create log files marking success and failures, categorised by directory structure:

<log\_base\_dir>/success/facet1/facet2/facet3

<log\_base\_dir>/failure/error\_type/facet1/facet2/facet3

### **THREE**

**API**

### <span id="page-10-2"></span><span id="page-10-1"></span><span id="page-10-0"></span>**3.1 Backend**

class abcunit\_backend.database\_handler.DataBaseHandler(*table\_name='results'*) Bases: abcunit\_backend.base\_handler.BaseHandler

count\_failures()

**Returns** (int) Number of failed results in the table

count\_results()

**Returns** (int) Number of results in the table

count\_successes()

**Returns** (int) Number of successfull results in the table

delete\_all\_results() Deletes all entries from the table

delete\_result(*identifier*) Deletes entry specified by the given identifier from the database

Parameters identifier – (str) Identifier of the job

get\_all\_results()

**Returns** (dict) Dictionary of all job identifiers mapped to their respective results

get\_failed\_runs()

**Returns** (dict) Dictionary of error types mapped to lists of job identifiers which result in them

#### get\_result(*identifier*)

Selects the result of the job with the identifier parsed and returns it

**Parameters identifier** – (str) Identifier of the job result

**Returns** (str) Result of job

#### get\_successful\_runs()

**Returns** (str list) Returns a list of the identifiers of all successful runs

<span id="page-11-1"></span>insert\_failure(*identifier*, *error\_type='failure'*)

Inserts an entry into the table with a given identifier and erroneous result

**Parameters**

- **identifier** (str) Identifier of the job
- **error\_type** (str) Result of the job

#### insert\_success(*identifier*)

Inserts an entry into the table with a given identifier and the result 'success'

**Parameters identifier** – (str) Identifier of the job

#### ran\_successfully(*identifier*)

Returns true / false on whether the result with this identifier is successful

**Parameters identifier** – (str) Identifier of the job result

**Returns** (bool) Boolean on if job ran successfully

<span id="page-11-0"></span>class abcunit\_backend.file\_system\_handler.FileSystemHandler(*base\_log\_dir*, *n\_facets*, *sep*) Bases: abcunit\_backend.base\_handler.BaseHandler

#### count\_failures()

**Returns** (int) Number of failure result files

count\_results()

**Returns** (int) Number of results in the table

#### count\_successes()

**Returns** (int) Number of successful result files

#### delete\_all\_results()

Deletes all result files in the file system under the base\_log\_dir

delete\_result(*identifier*)

Deletes result file from the file system given its identifier

**Parameters identifier** – (str) Identifier of the job

#### get\_all\_results()

**Returns** (dict) Dictionary of all job identifiers mapped to their respective results

#### get\_failed\_runs()

**Returns** (dict) Dictionary of error types mapped to lists of job identifiers which result in them

#### get\_result(*identifier*)

Returns the value of a result given its identifier

**Parameters identifier** – (str) Identifier of the job

**Returns** (str) Result of job

#### get\_successful\_runs()

**Returns** (str list) Returns a list of the identifiers of all successful runs

<span id="page-12-0"></span>insert\_failure(*identifier*, *error\_type*)

Creates a failure result file using the identifier and error type parsed

#### **Parameters**

- **identifier** (str) Identifier of the job
- $error_type (str) Result of the job$

insert\_success(*identifier*)

Creates a successful result file with the identifier passed

#### **Parameters identifier** – (str) Identifier of the job

#### ran\_successfully(*identifier*)

Returns true / false on whether the result with this identifier is successful

#### **Parameters identifier** – (str) Identifier of the job result

**Returns** (bool) Boolean on if job ran successfully

#### validate()

Decorator to check if an identifier is of the correct format

### **FOUR**

### **HISTORY**

# <span id="page-14-1"></span><span id="page-14-0"></span>**4.1 1.2.0 (2021-03-17)**

• Database conections now opened and closed for each method call

# <span id="page-14-2"></span>**4.2 1.1.0 (2021-02-09)**

- Changed module name from backend to abcunit\_backend
- Removed need to parse error\_types to either handler

# <span id="page-14-3"></span>**4.3 1.0.0 (2020-11-06)**

• First release

# **PYTHON MODULE INDEX**

<span id="page-16-0"></span>a

abcunit\_backend.database\_handler, [7](#page-10-1) abcunit\_backend.file\_system\_handler,  $8$ 

### **INDEX**

### <span id="page-18-0"></span>A

### F

abcunit\_backend.database\_handler module, [7](#page-10-2) abcunit\_backend.file\_system\_handler module, [8](#page-11-1) FileSystemHandler (*class in abcunit\_backend.file\_system\_handler*), [8](#page-11-1) G get\_all\_results() (*abcu-*

### C

count\_failures() (*abcunit\_backend.database\_handler.DataBaseHandler* get\_all\_results() (*abcumethod*), [7](#page-10-2) count\_failures() (*abcu* $nit\_background, file\_system\_handler. FileSystemHand `leget\_failed\_runs()`$  (*abcumethod*), [8](#page-11-1) count\_results() (*abcunit\_backend.database\_handler.DataBaseHandler* get\_failed\_runs() (*abcumethod*), [7](#page-10-2) count\_results() (*abcunit\_backend.file\_system\_handler.FileSystemHandler* get\_result() (*abcunit\_backend.database\_handler.DataBaseHandler method*), [8](#page-11-1) count\_successes() (*abcunit\_backend.database\_handler.DataBaseHandler method*), [7](#page-10-2) count\_successes() (*abcunit\_backend.file\_system\_handler.FileSystemHandler method*), [8](#page-11-1) D DataBaseHandler (*class in abcunit\_backend.database\_handler*), [7](#page-10-2) delete\_all\_results() (*abcunit\_backend.database\_handler.DataBaseHandler method*), [7](#page-10-2) delete\_all\_results() (*abcunit\_backend.database\_handler.DataBaseHandler method*), [7](#page-10-2) *nit\_backend.file\_system\_handler.FileSystemHandler method*), [8](#page-11-1) *nit\_backend.database\_handler.DataBaseHandler method*), [7](#page-10-2) *nit\_backend.file\_system\_handler.FileSystemHandler method*), [8](#page-11-1) *method*), [7](#page-10-2) get\_result() (*abcunit\_backend.file\_system\_handler.FileSystemHandler method*), [8](#page-11-1) get\_successful\_runs() (*abcunit\_backend.database\_handler.DataBaseHandler method*), [7](#page-10-2) get\_successful\_runs() (*abcunit\_backend.file\_system\_handler.FileSystemHandler method*), [8](#page-11-1) I insert\_failure() (*abcunit\_backend.database\_handler.DataBaseHandler method*), [7](#page-10-2) insert\_failure() (*abcu-*

*nit\_backend.file\_system\_handler.FileSystemHandler method*), [8](#page-11-1) delete\_result() (*abcunit\_backend.database\_handler.DataBaseHandler method*), [7](#page-10-2) delete\_result() (*abcunit\_backend.file\_system\_handler.FileSystemHandler method*), [8](#page-11-1) *nit\_backend.file\_system\_handler.FileSystemHandler method*), [9](#page-12-0) insert\_success() (*abcunit\_backend.database\_handler.DataBaseHandler method*), [8](#page-11-1) insert\_success() (*abcunit\_backend.file\_system\_handler.FileSystemHandler method*), [9](#page-12-0)

### M

```
module
abcunit_backend.database_handler, 7
abcunit_backend.file_system_handler, 8
```
# R

ran\_successfully() (*abcunit\_backend.database\_handler.DataBaseHandler method*), [8](#page-11-1) ran\_successfully() (*abcunit\_backend.file\_system\_handler.FileSystemHandler method*), [9](#page-12-0)

# V

validate() (*abcunit\_backend.file\_system\_handler.FileSystemHandler method*), [9](#page-12-0)